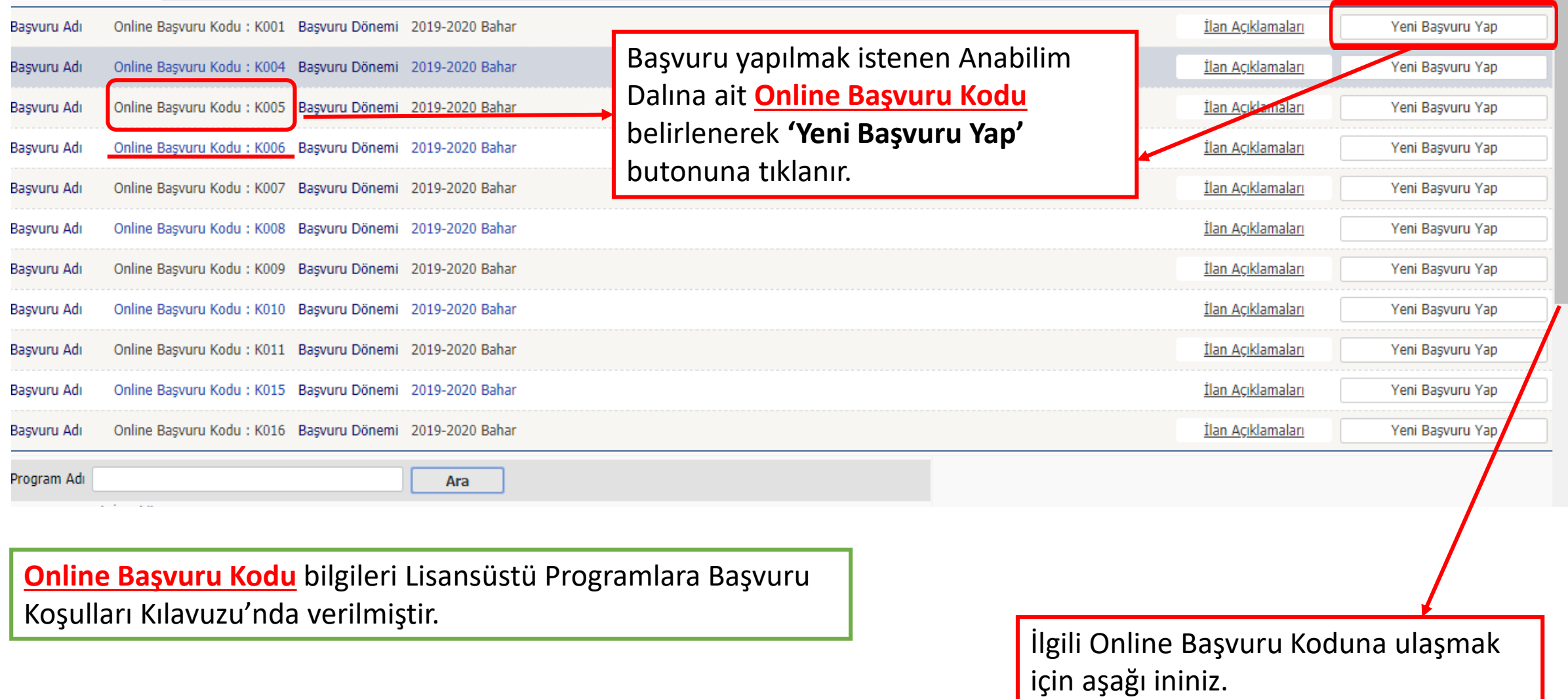

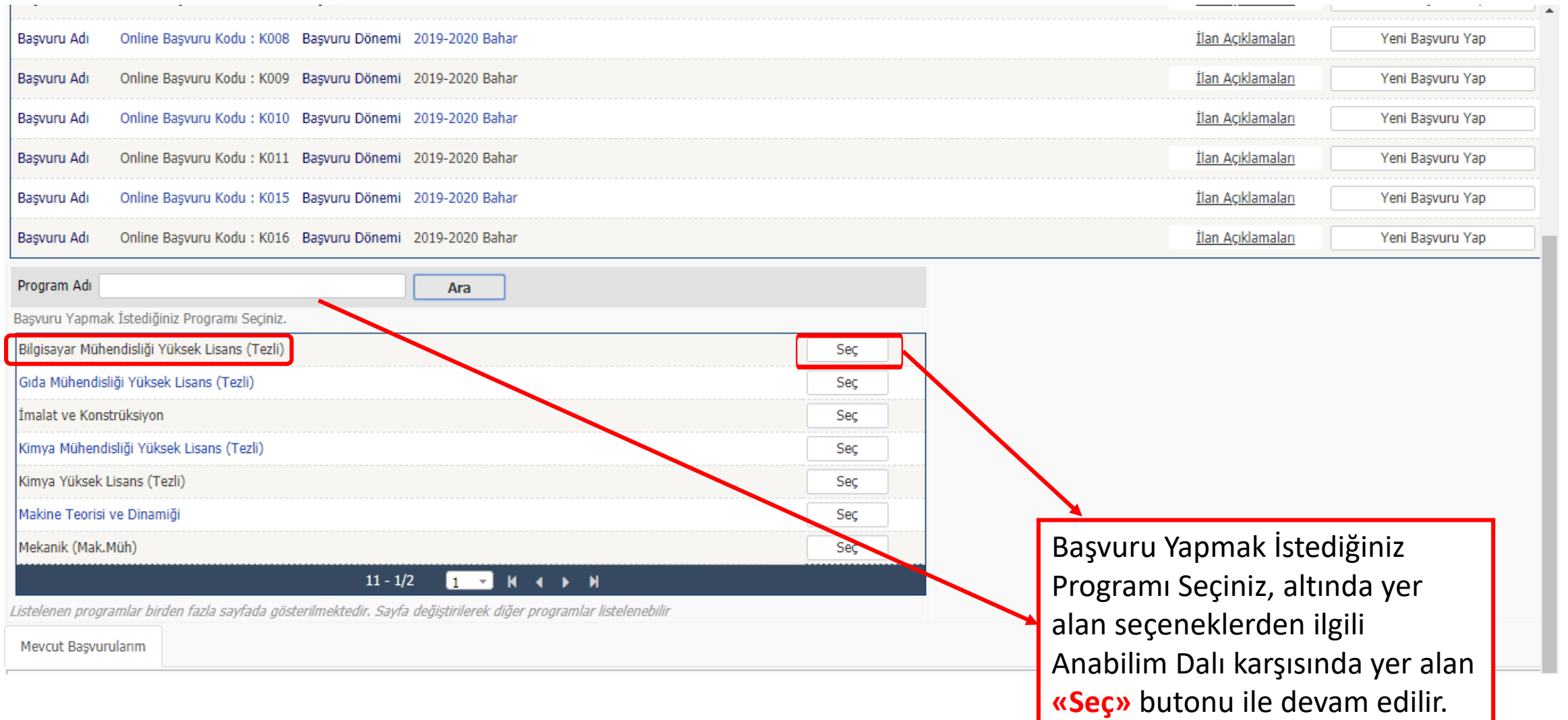

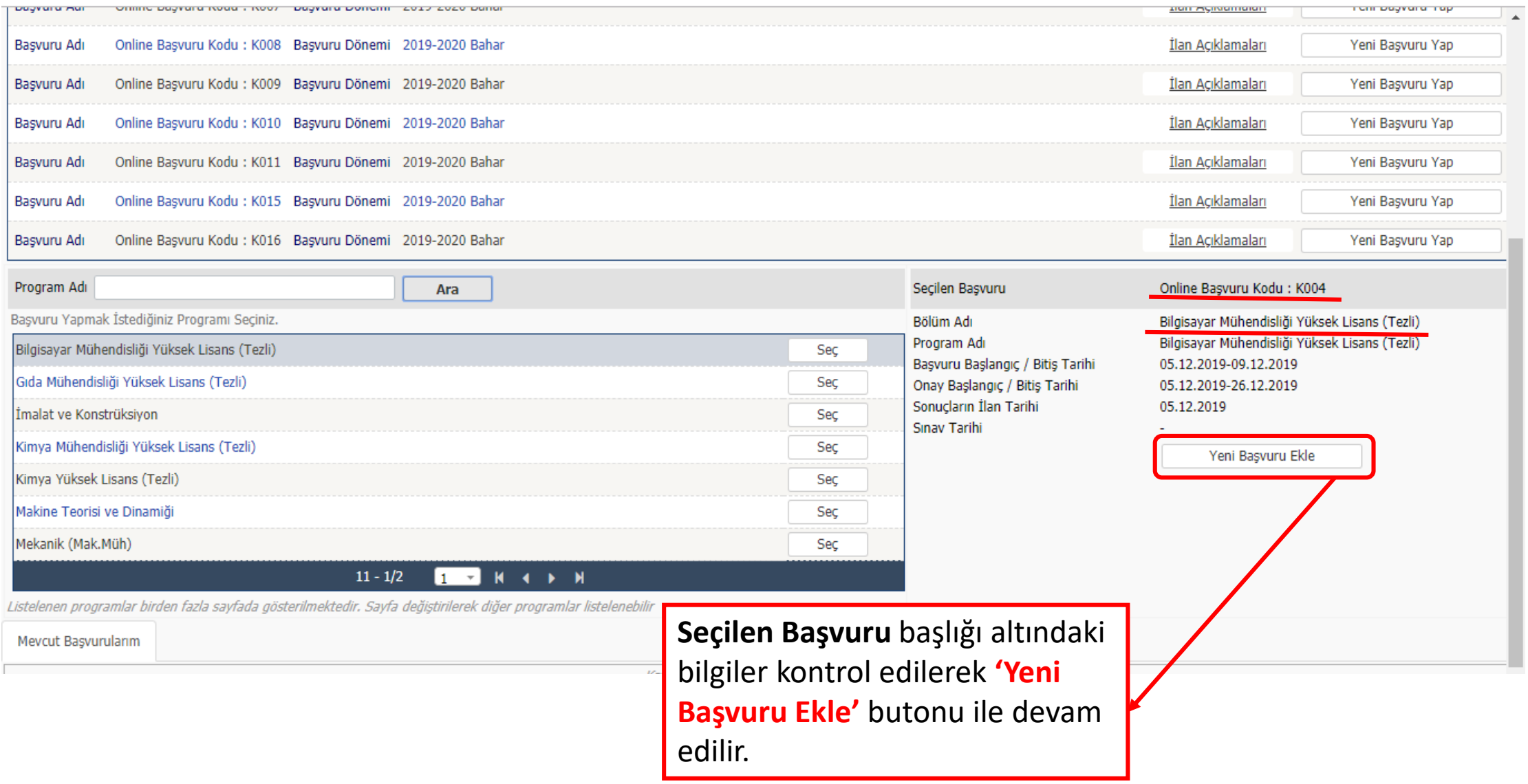

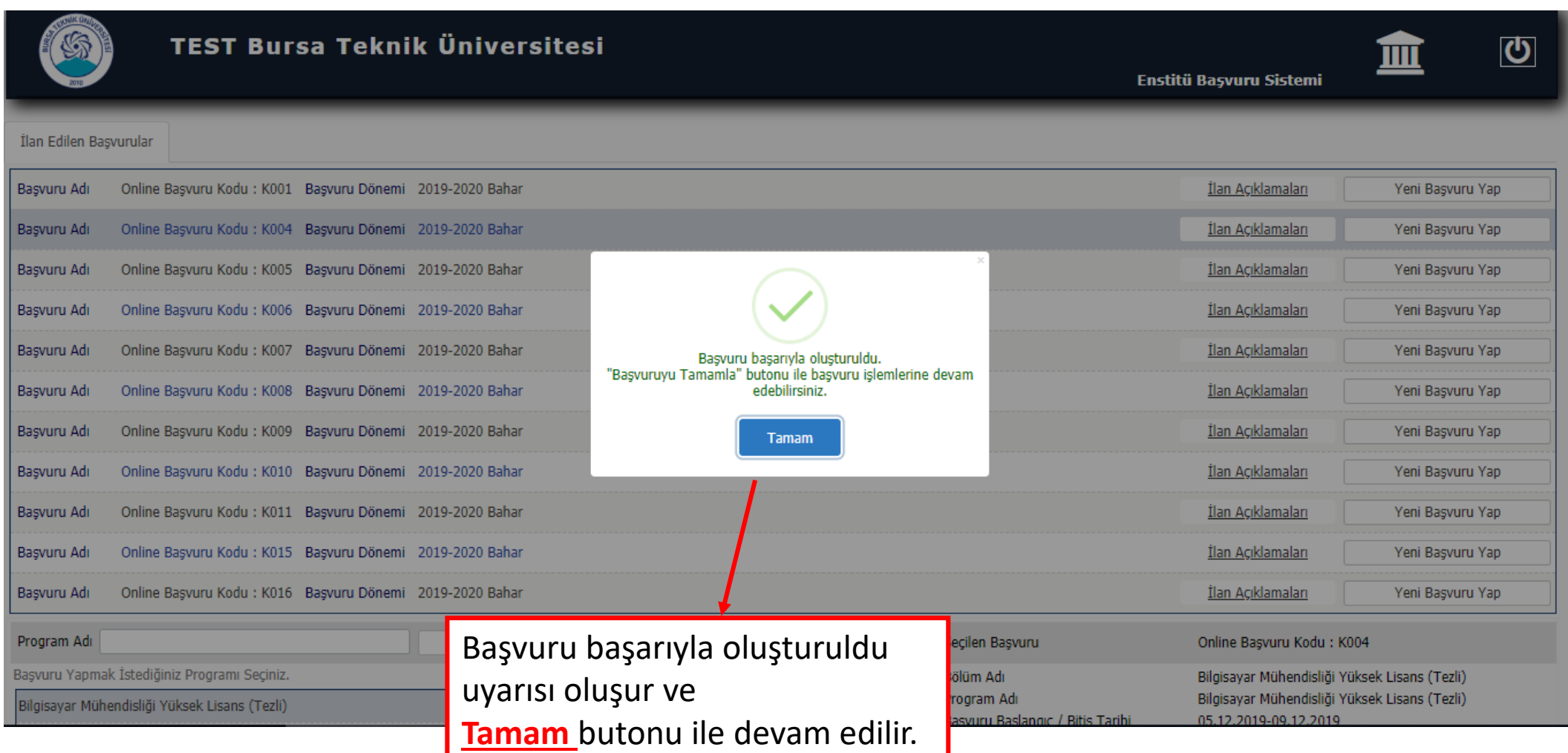

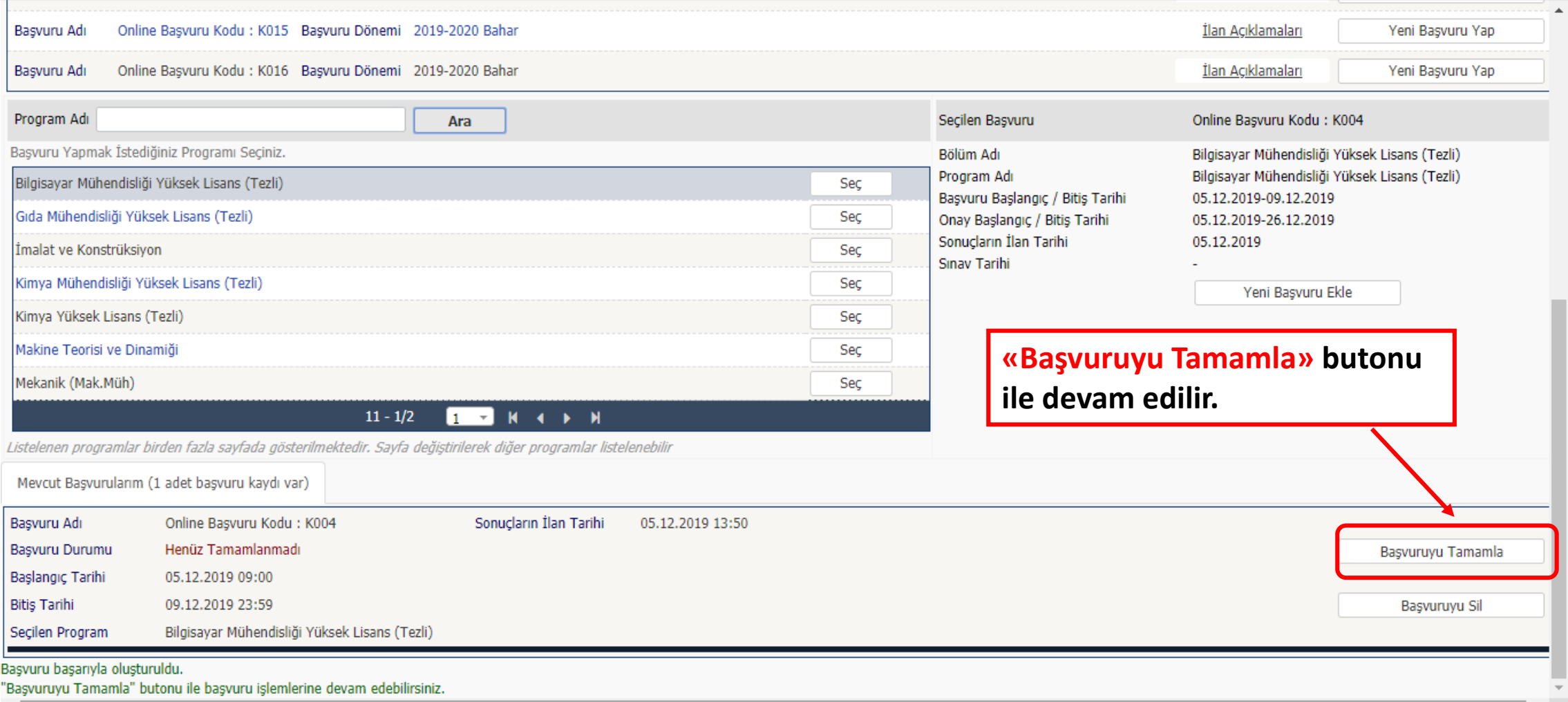

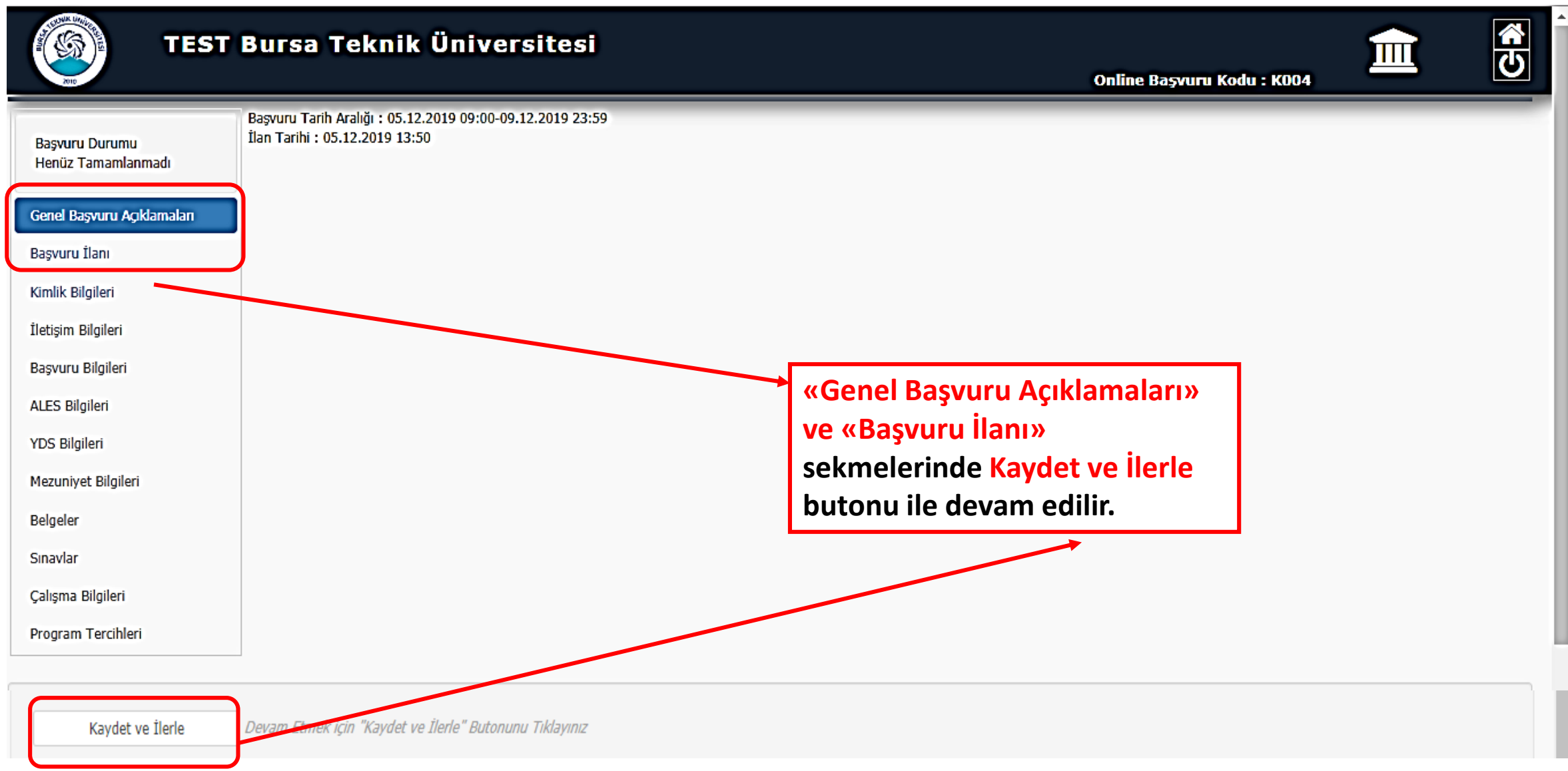

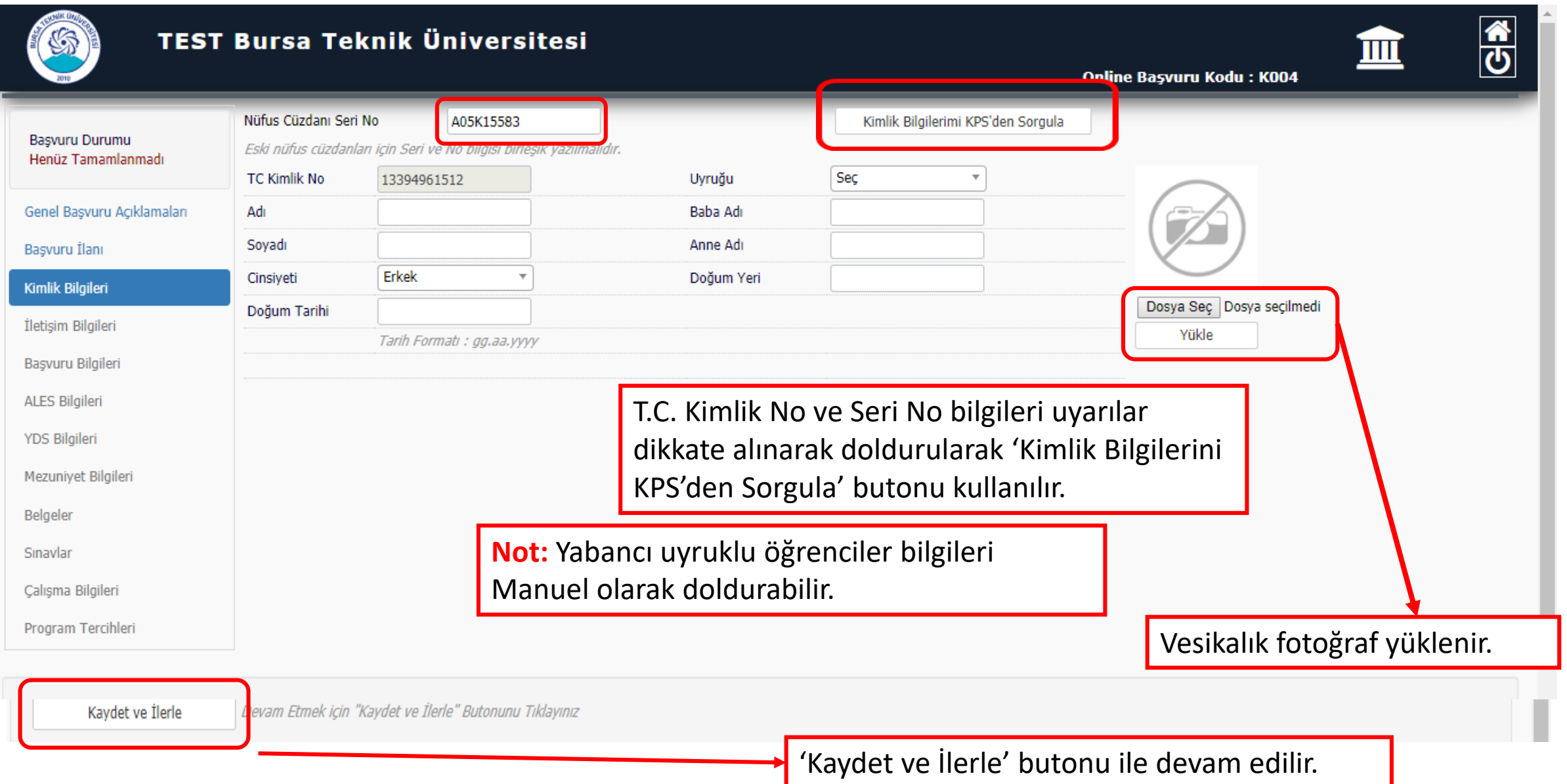

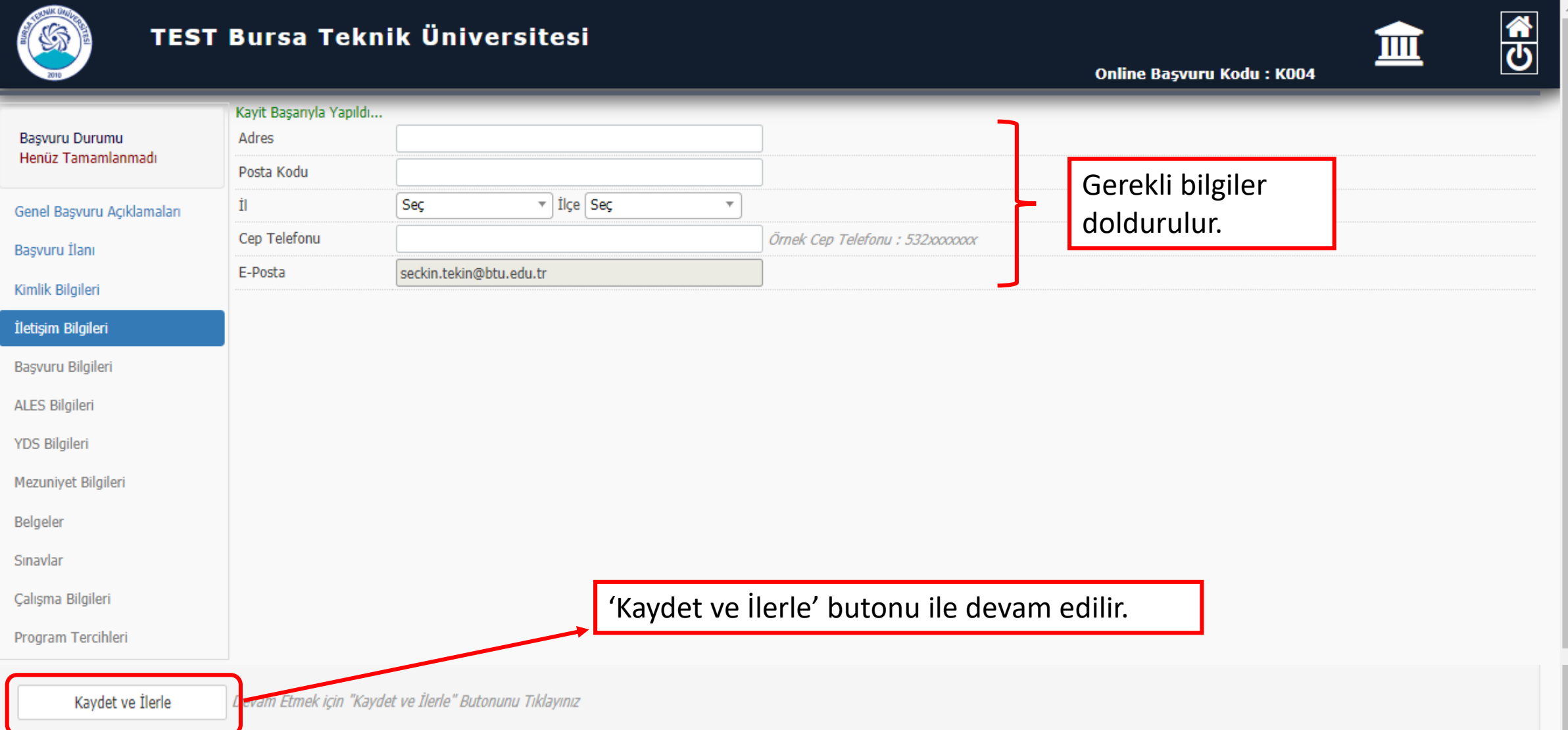

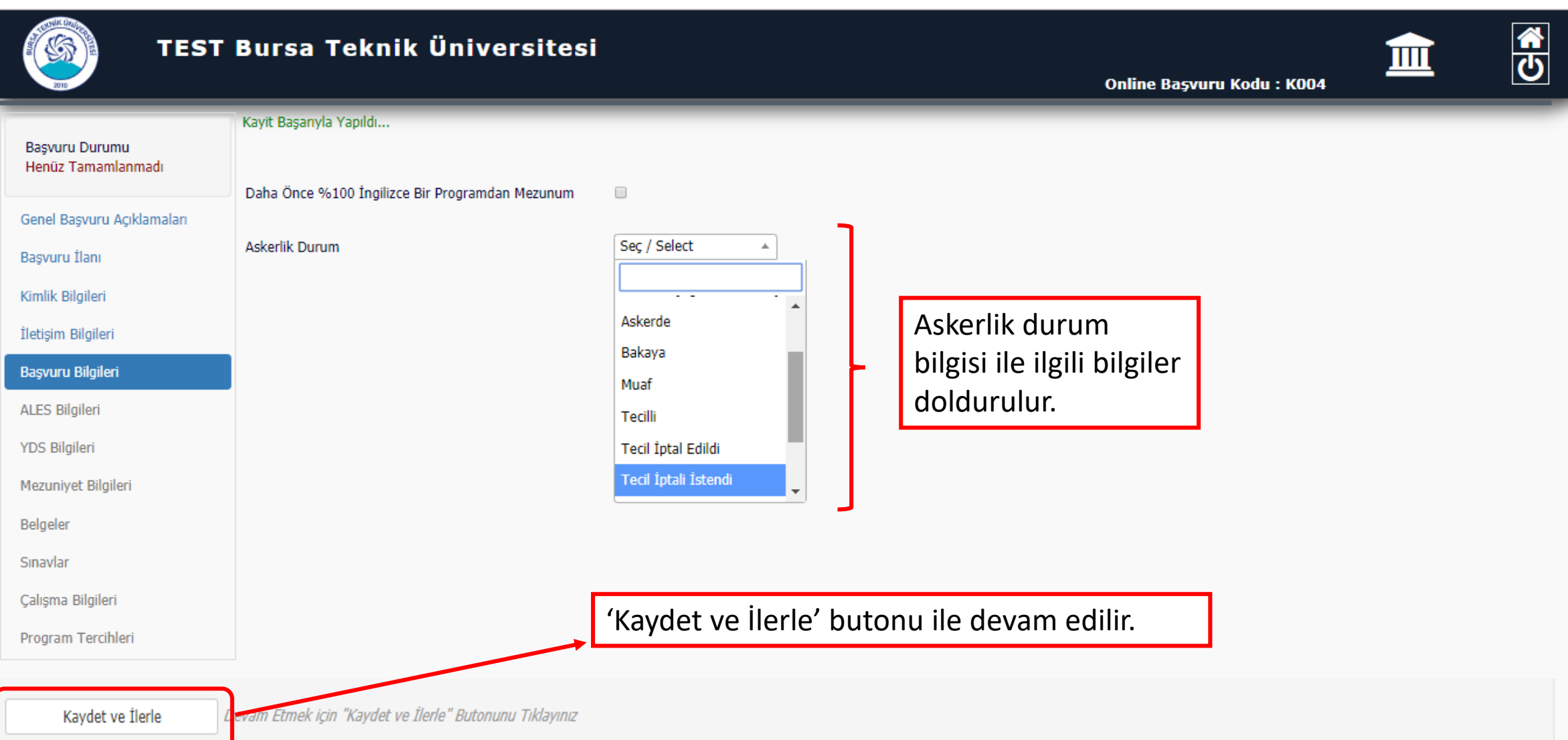

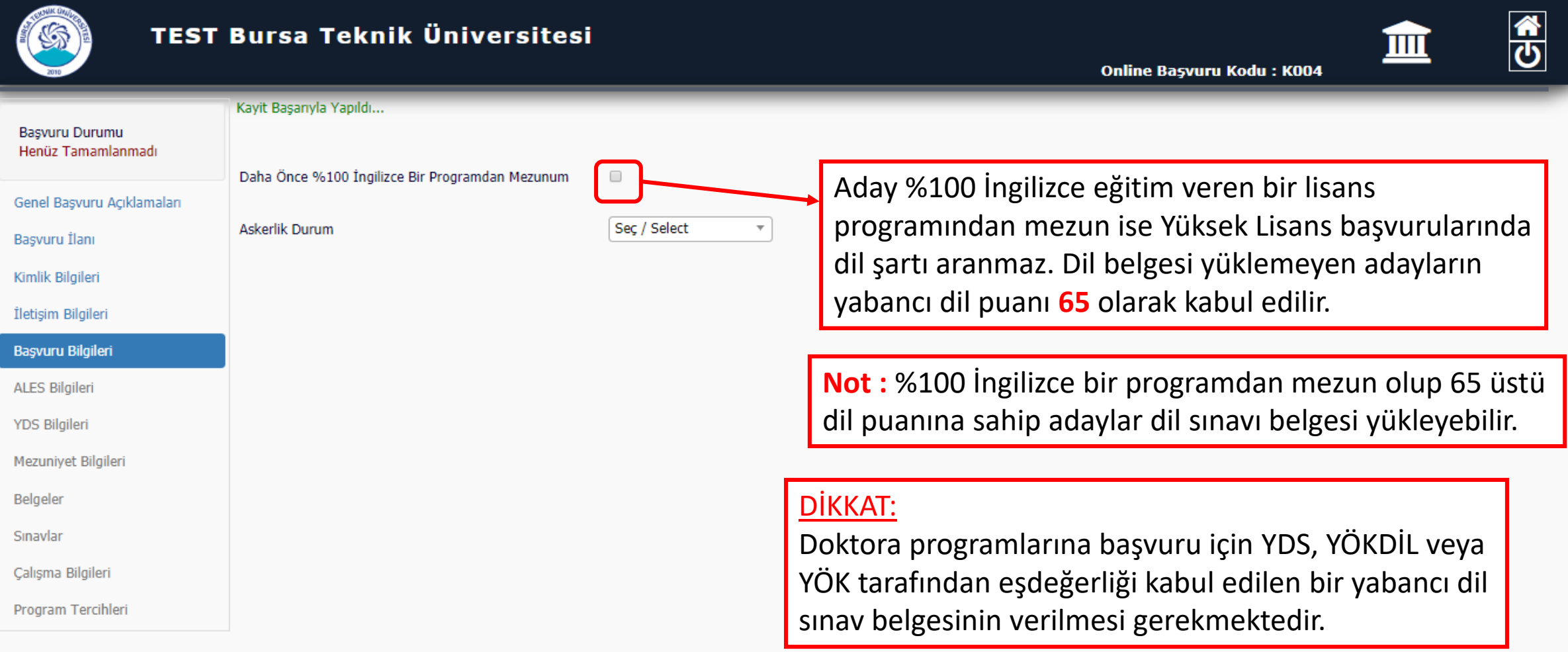

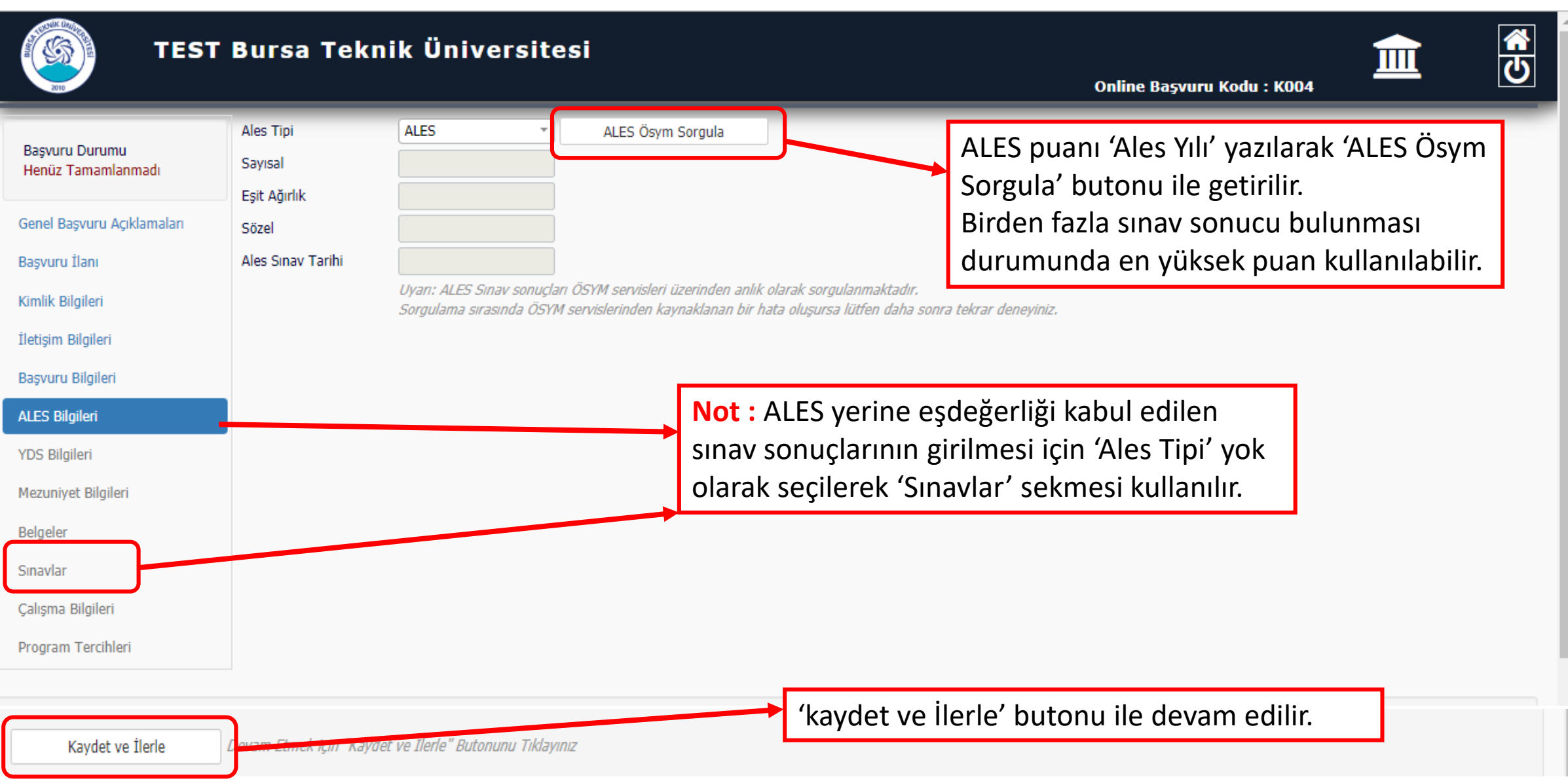

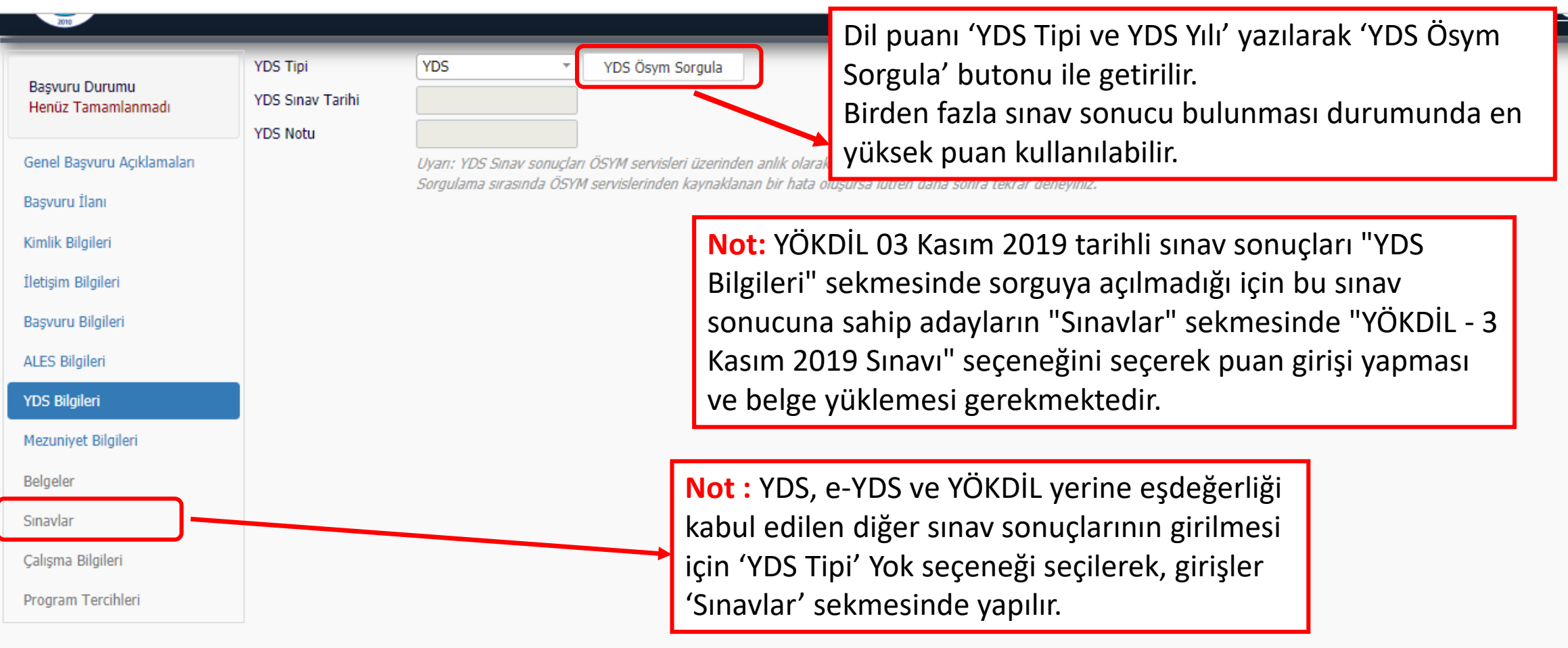

Kaydet ve İlerle

)evam Etmek için "Kaydet ve İlerle" Butonunu Tıklayınız

'kaydet ve İlerle' butonu ile devam edilir.

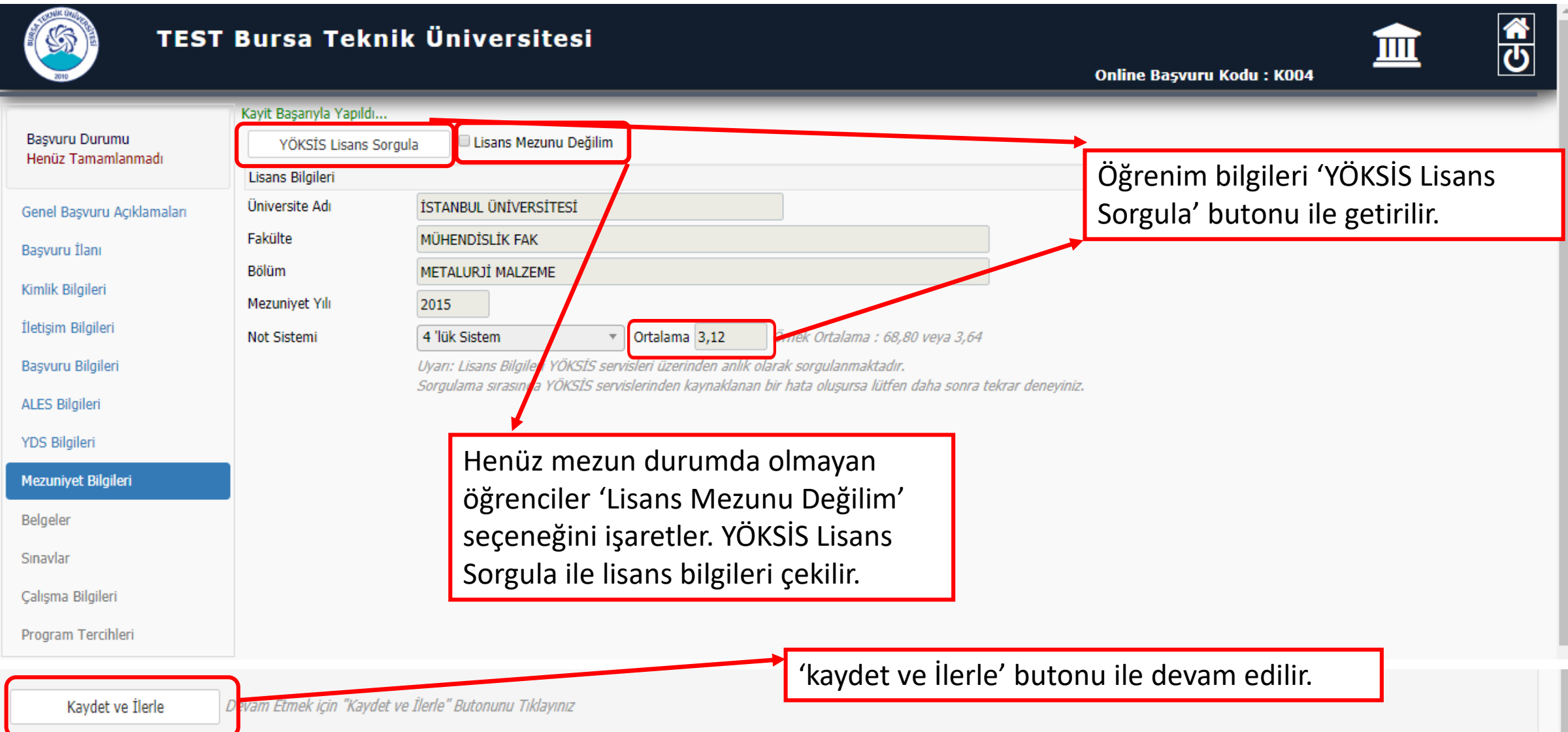

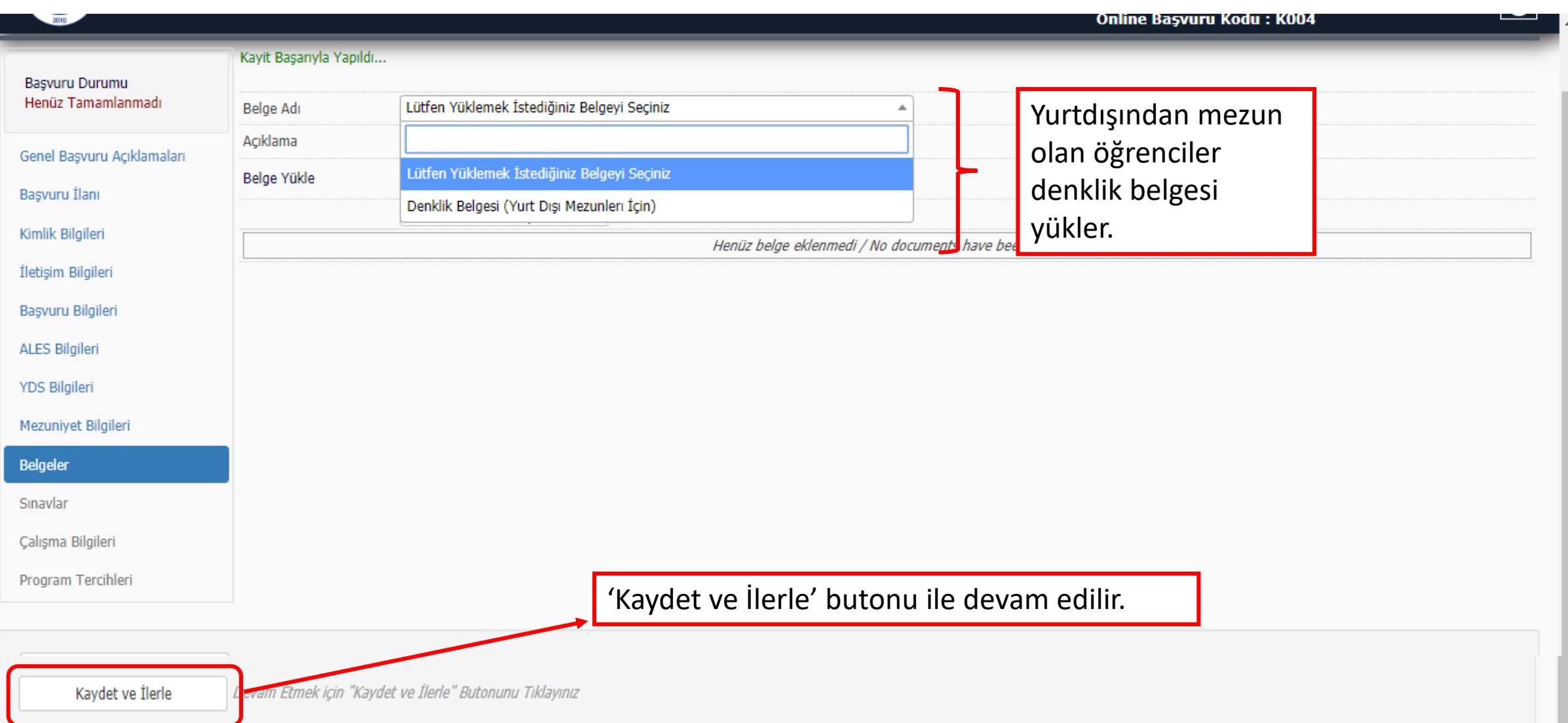

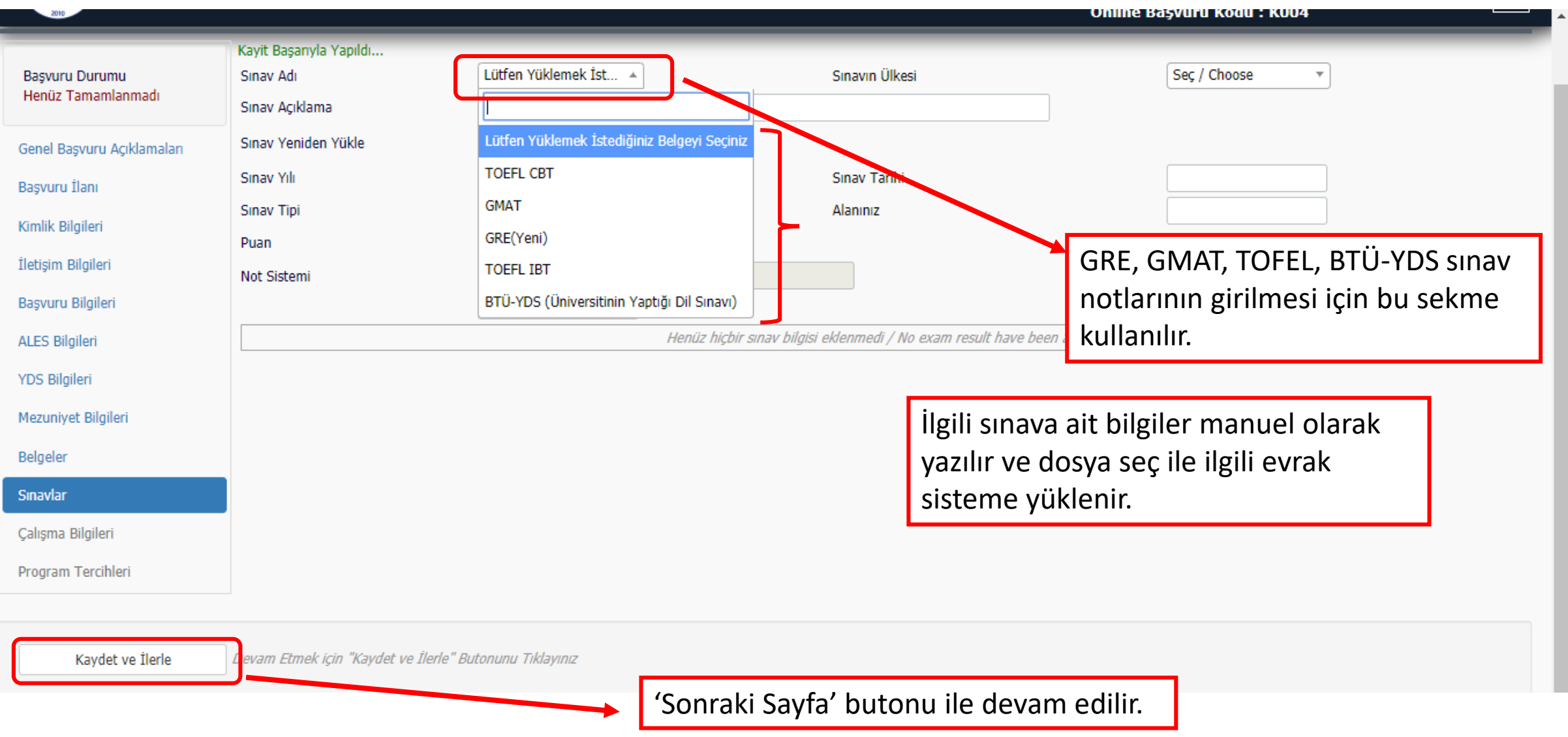

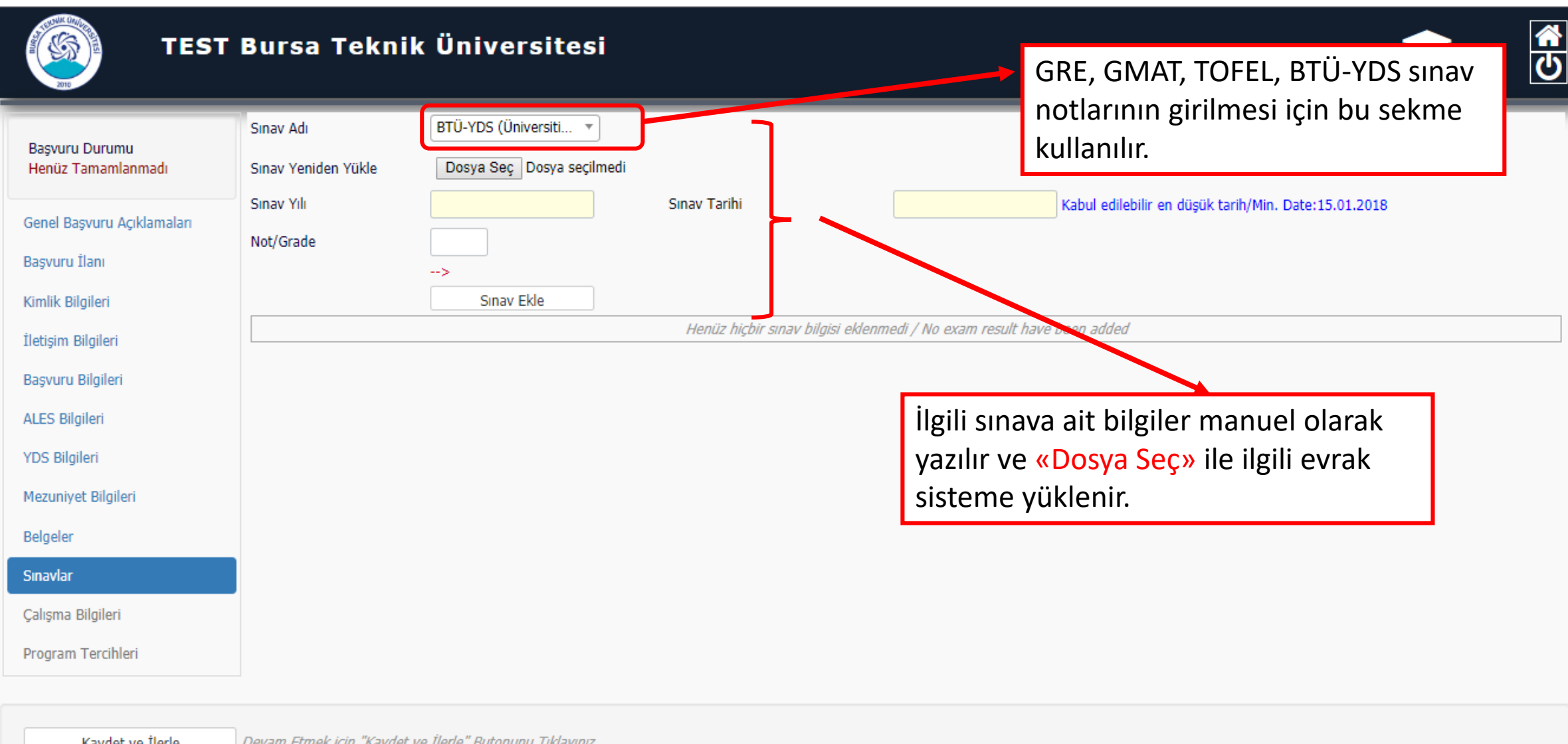

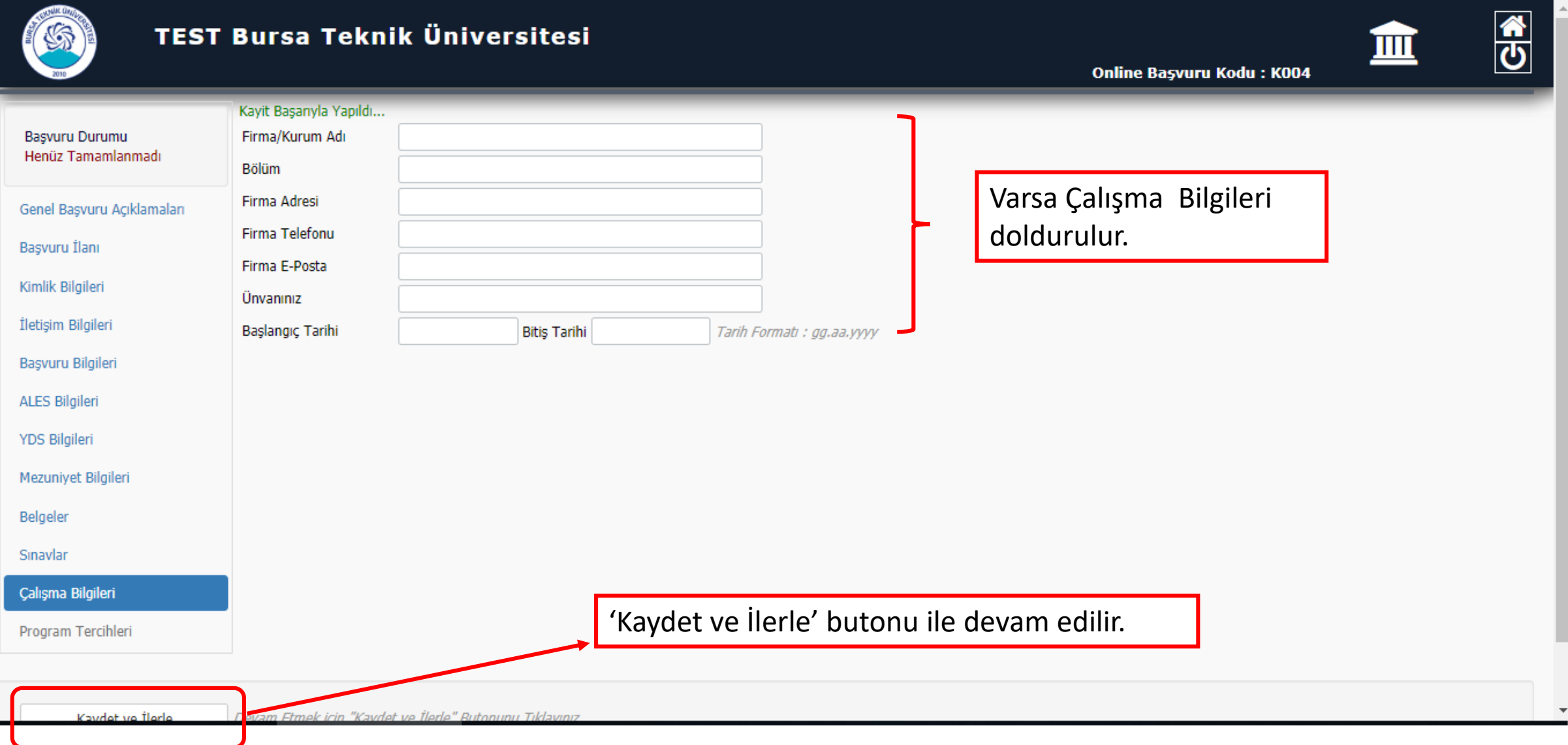

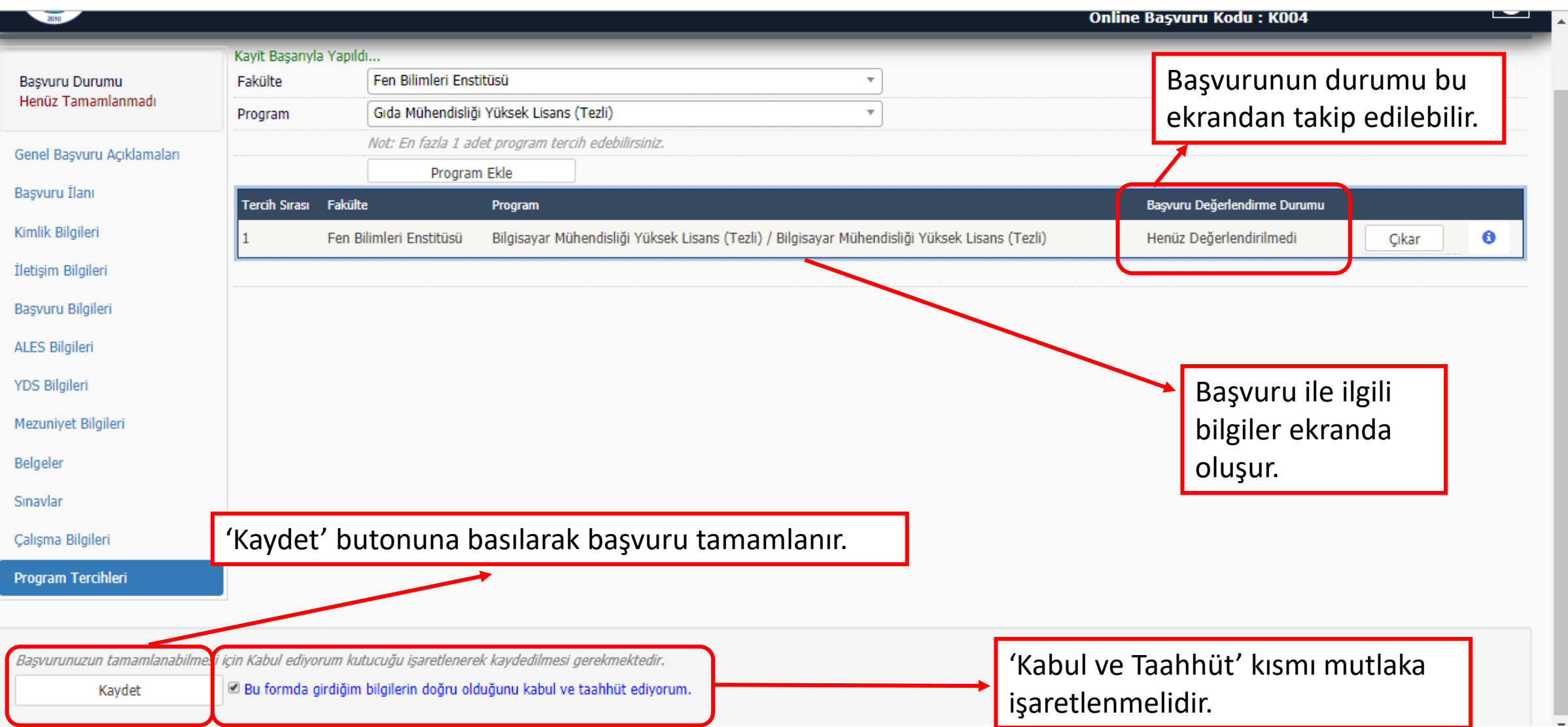

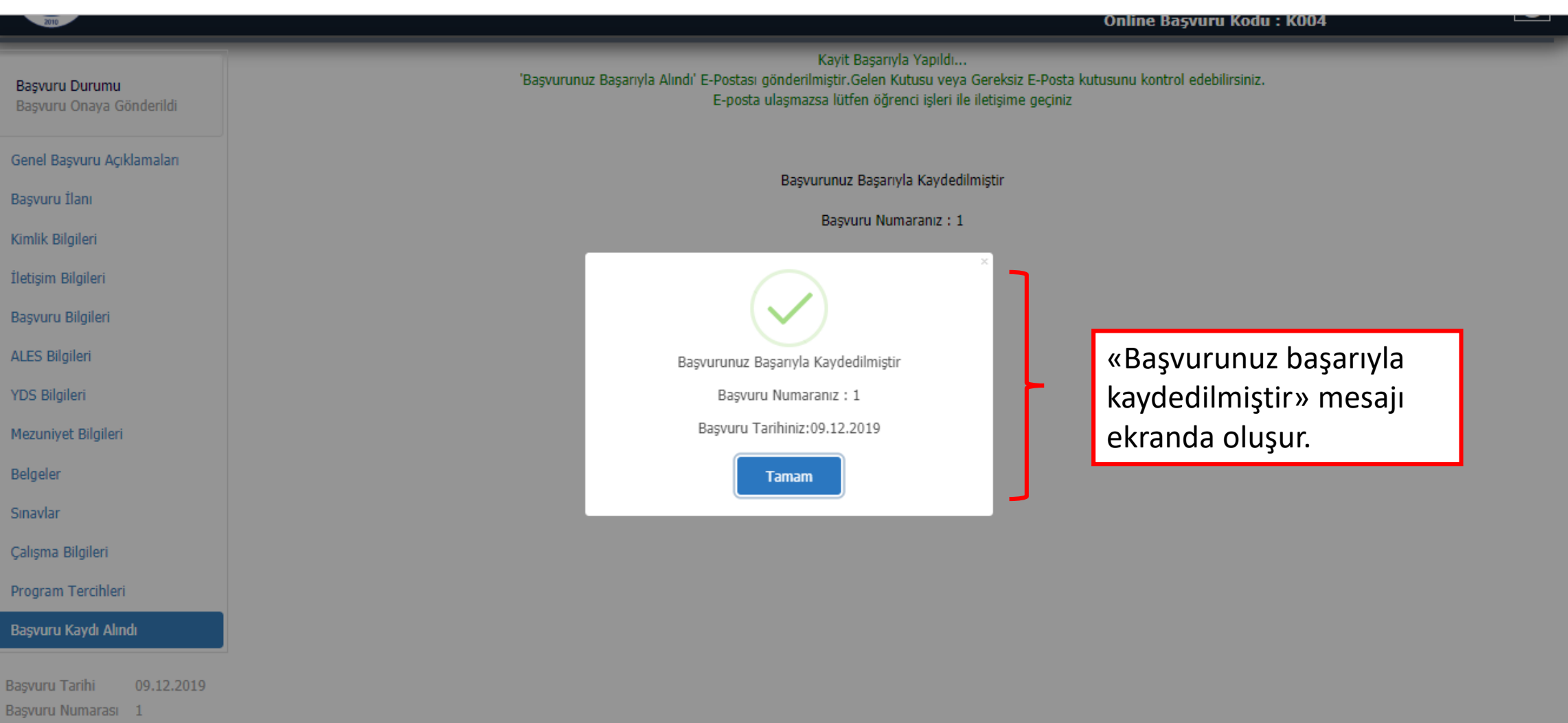